## ICT SCHEME OF WORK 1ST SEMESTER 2021

This document consist of weekly ICT scheme of work for JHS (J.H.S. 1, 2 and 3) prepared by myEduAid-Ghana; an NGO whose focus is providing Educational Support. For more info visit www.myeduaidghana.org or call or Whatsapp 0246068674/ 0247171345. You can also send a mail to exams@myeduaidghana.org

> myEduAid-Ghana **NGO** 01/01/2021

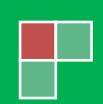

## **I**. **C. T. WEEKLY SCHEME OF WORK FOR J. H. S. ONE (J. H. S. 1)**

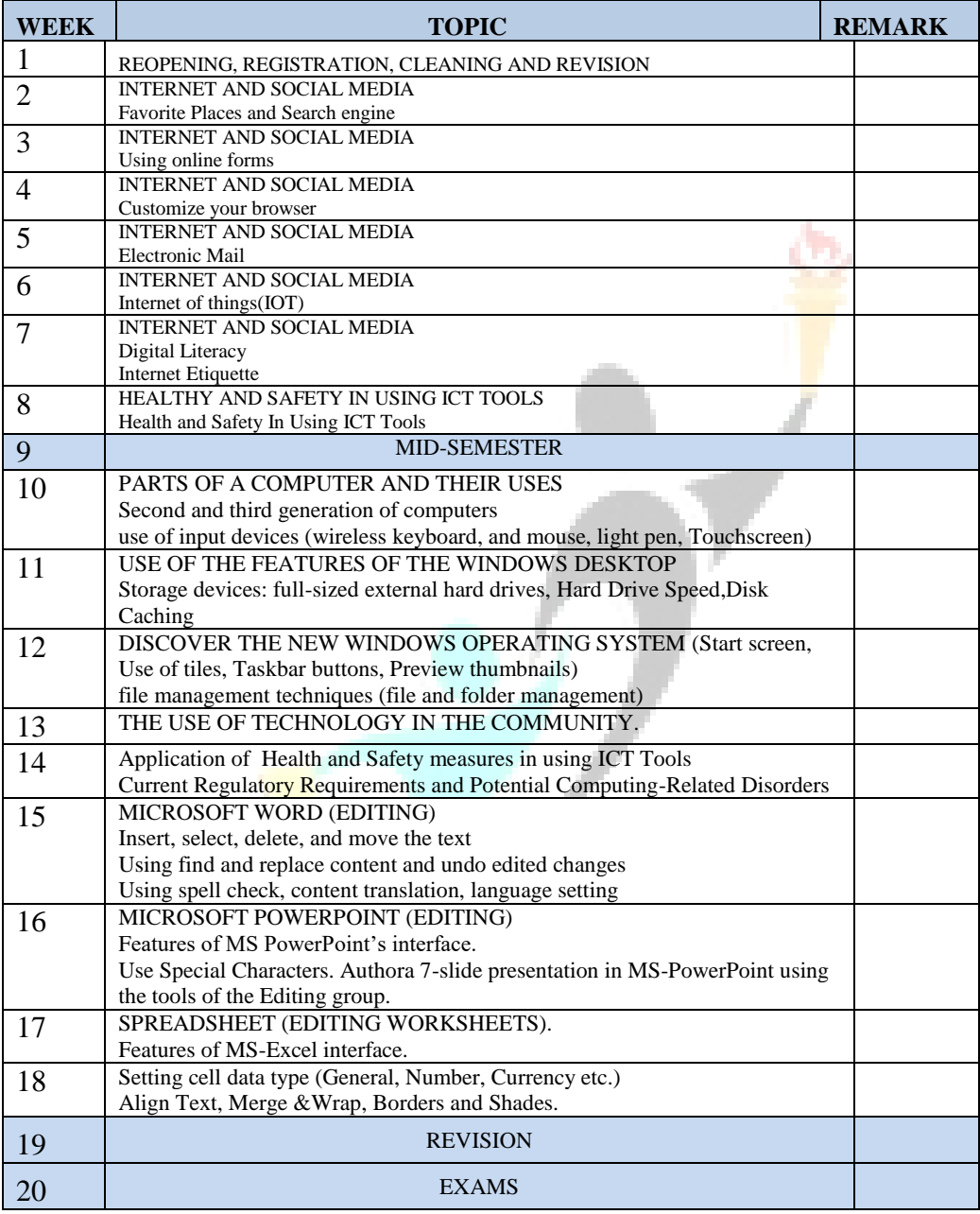

## **I**. **C. T. WEEKLY SCHEME OF WORK FOR J. H. S. TWO (J. H. S 2)**

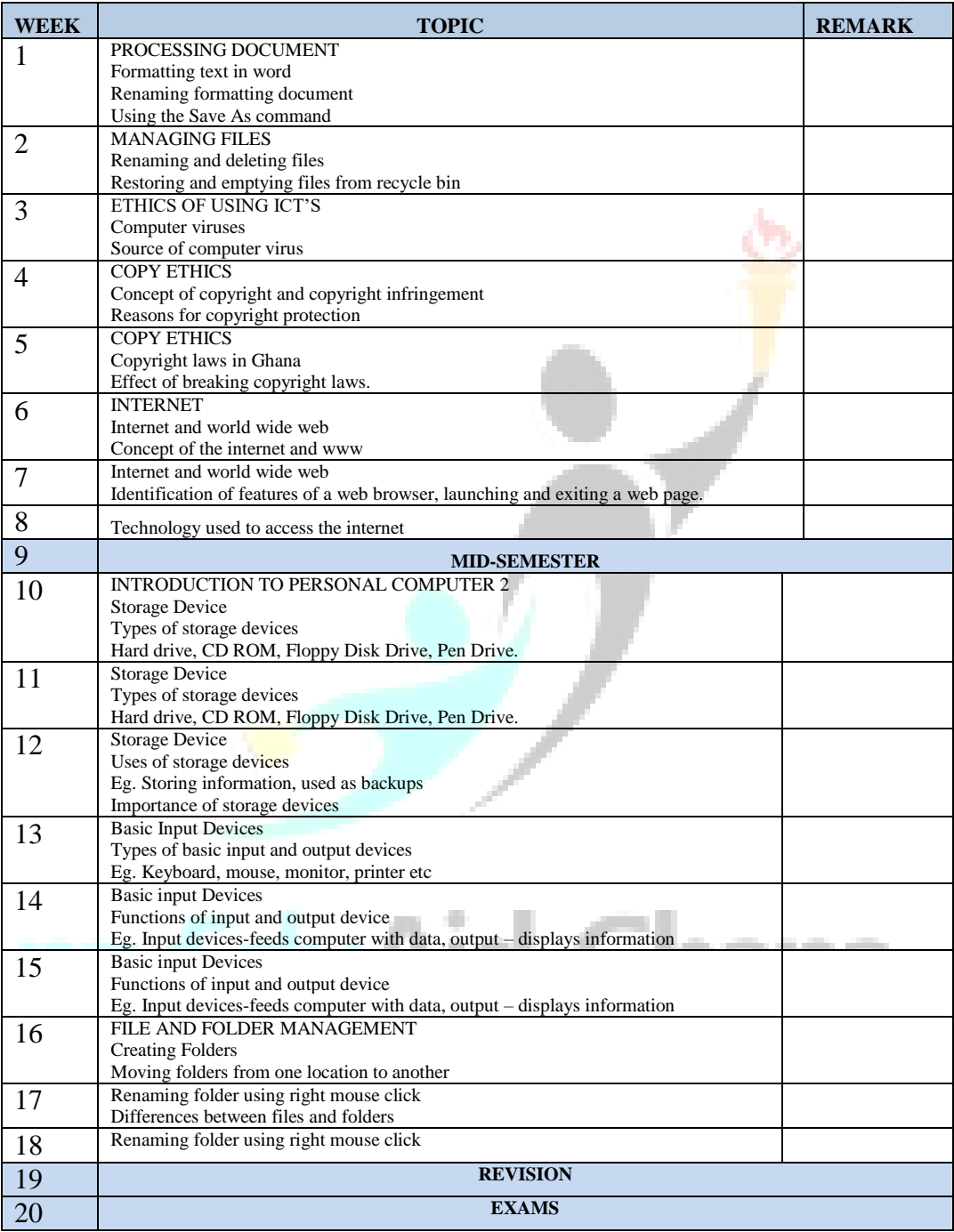

## **I**. **C. T. WEEKLY SCHEME OF WORK FOR J. H. S. THREE (J. H. S. 3)**

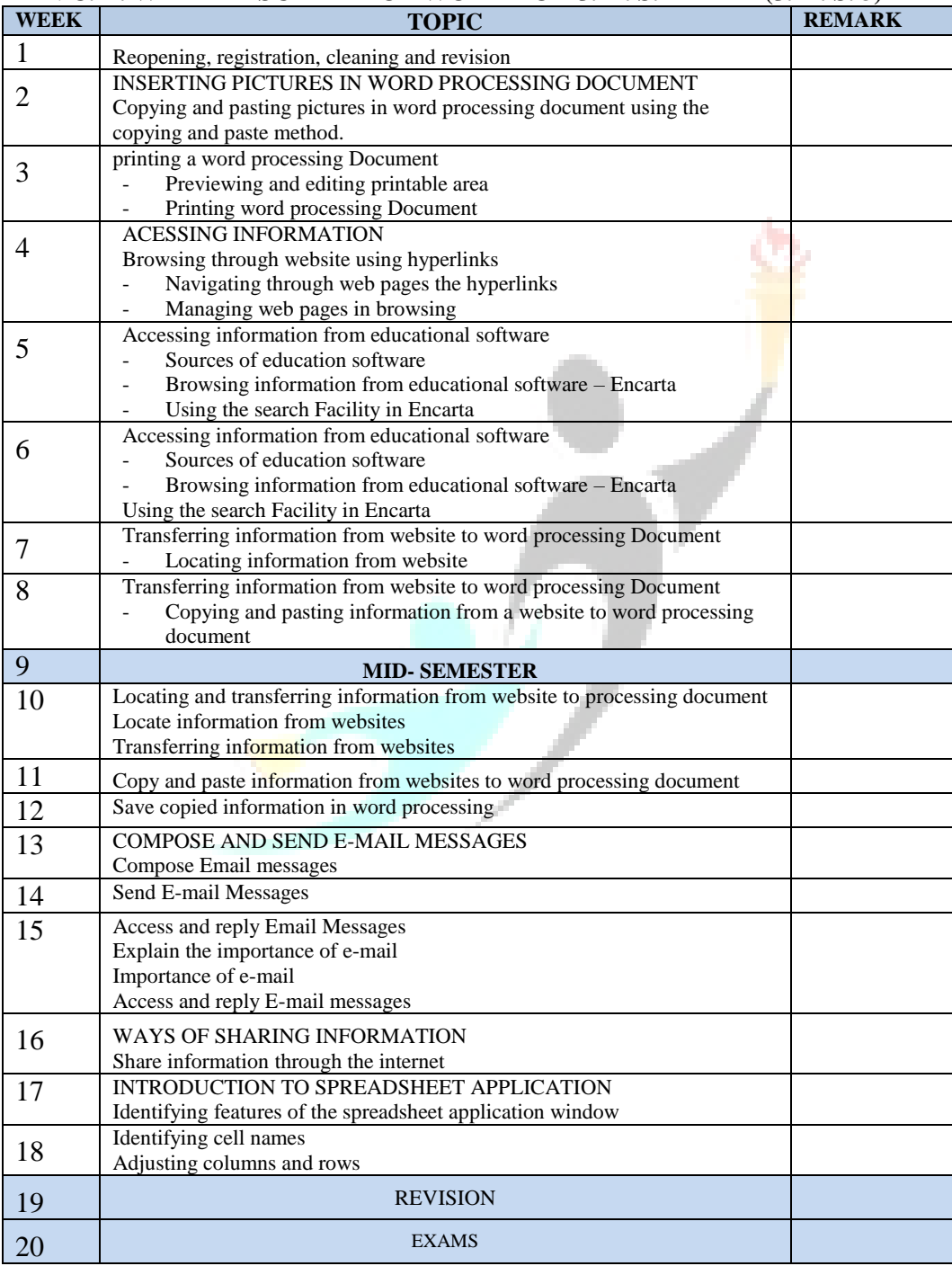